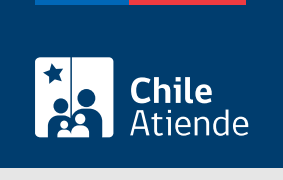

Información proporcionada por Subsecretaría de Transportes

# Incorporación, eliminación o modificación de conductor de Transporte Privado Remunerado de Pasajeros, autorización general (TTEPRIV)

Última actualización: 11 octubre, 2022

## Descripción

Permite a los operadores la incorporación, eliminación o modificación de un conductor o conductora de un servicio de Transporte Privado Remunerado de Pasajeros, autorización general (TTEPRIV), a cargo de la Subsecretaría de Transportes.

El trámite está disponible durante todo el año. La solicitud presencial o por correo electrónico debe realizarla en la Secretaría Regional Ministerial (SEREMI) correspondiente a la región en donde se encuentra inscrito el servicio.

#### ¿A quién está dirigido?

Operadores de servicios interesados en la incorporación, eliminación o modificación de conductor de un servicio de Transporte Privado Remunerado de Pasajeros, autorización general (TTEPRIV).

¿Qué necesito para hacer el trámite?

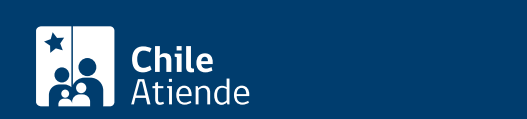

- Si hace el trámite en línea, debe tener [ClaveÚnica](/var/www/chileatiende/public/fichas/11331-obtener-la-clave-unica).
- [Formulario G](https://usuarios.subtrans.gob.cl/wp-content/uploads/2020/07/Formulario_Servicio_Privado_General_24072020.doc) de solicitud de inscripción de servicio de Transporte Privado Remunerado de Pasajeros, autorización general (TTEPRIV), firmado por la persona responsable, incluyendo la individualización del vehículo.
- Si es persona natural:
	- Cédula de identidad vigente y fotocopia por ambos lados.
	- Si actúa a través de un mandatario o mandataria: escritura pública del mandato o del poder notarial, copia autorizada de estos, y cédula de identidad del mandatario o mandataria.
- Si es persona jurídica del tipo "Sociedad de Responsabilidad Limitada" o "Empresa Individual de Responsabilidad Limitada (EIRL)":
	- Escritura pública de constitución y/o copia autorizada.
	- o Inscripción en el Registro de Comercio y/o copia autorizada.
	- Extracto de la publicación en el Diario Oficial.
	- Certificado de vigencia de la sociedad.
	- Certificado de vigencia de los y/o las representantes legales.
	- Cédula de identidad de los y/o las representantes.
	- Si actúa a través de un mandatario o mandataria: escritura pública del mandato y/o copia autorizada, inscripción del mandato en el Registro de Comercio y copia autorizada, poder notarial y cédula de identidad del mandatario o mandataria.
- Si es persona jurídica del tipo Sociedad Anónima:
	- Escritura pública de constitución de la sociedad y/o copia autorizada.
	- Certificado de vigencia de la sociedad.
	- o Certificado de vigencia de los poderes de los y/o las representantes legales.
	- Cédula de identidad de los y/o las representantes legales.
	- Si actúa a través de un mandatario o mandataria: escritura pública del mandato y/o copia autorizada, además del poder notarial y cédula de identidad del mandatario o mandataria.
- $\bullet$  Si es una persona jurídica acogida a la [Ley Nº 20.659](https://www.bcn.cl/leychile/navegar?idNorma=1048718), que simplifica el régimen de constitución, modificación y disolución de las sociedades comerciales:
	- o Certificado de vigencia.
	- Certificado de estatuto actualizado.
	- Certificado de anotaciones de la correspondiente persona jurídica, otorgados según el [artículo](https://www.bcn.cl/leychile/navegar?idNorma=1049693) [29 del Decreto Supremo \(DS\) Nº 45, de 2013, del Ministerio de Economía, Fomento y Turismo.](https://www.bcn.cl/leychile/navegar?idNorma=1049693)

Importante : los documentos no deben haber sido emitidos con más de un mes de anterioridad a su presentación.

Antecedentes de los conductores o conductoras :

Para inscripciones o modificaciones:

- Nómina de los conductores y/o conductoras, indicando, a lo menos: nombre del conductor o conductora; RUN; tipo de licencia habilitante al servicio, fecha de otorgamiento y de vencimiento de esta; municipalidad que otorgó la licencia; y teléfono, correo electrónico y/o dirección del conductor o conductora.
- Fotocopia de la licencia de conducir del conductor o conductora, que lo habilite al manejo de los vehículos a inscribir.
- Copia del seguro para el personal de conducción para cubrir los montos mínimos de cobertura que se señalan en el [artículo 23 de Decreto Supremo \(DS\) 80, del 2004 del MTT,](https://www.bcn.cl/leychile/navegar?idNorma=230180) esto es:

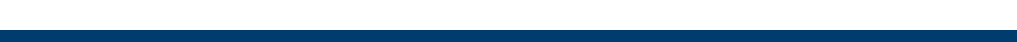

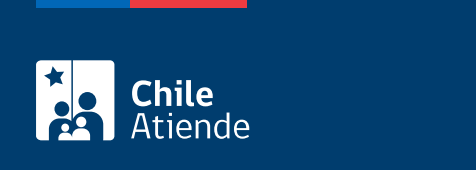

No tiene costo.

### ¿Qué vigencia tiene?

Por el período que se indica en cada constancia de autorización, el cual está determinado por la normativa vigente.

#### ¿Cómo y dónde hago el trámite?

En línea:

- 1. Reúna los antecedentes requeridos.
- 2. Haga clic en "ir al trámite en línea".
- 3. Una vez en el sitio web de la Subtrans, haga clic en "ir al trámite".
- 4. Escriba su RUN y ClaveÚnica, y haga clic en "continuar". Si no la tiene, [solicítela](/var/www/chileatiende/public/fichas/11331-obtener-la-clave-unica).
- 5. Complete la información requerida, valide los datos y haga clic en "enviar".
- 6. Como resultado del trámite, habrá solicitado la incorporación, eliminación o modificación de un conductor o conductora de un servicio de Transporte Privado Remunerado de Pasajeros, autorización general (TTEPRIV).

En oficina:

- 1. Reúna los antecedentes requeridos.
- 2. Diríjase a la [oficina de la Secretaría Regional Ministerial de Transporte y Telecomunicaciones](http://www.subtrans.gob.cl/) correspondiente a la región donde se encuentra inscrito el servicio.
- 3. Explique el motivo de su visita: solicitar la incorporación, eliminación o modificación de un conductor o conductora de un servicio de Transporte Privado Remunerado de Pasajeros, autorización general (TTEPRIV).
- 4. Entregue los antecedentes requeridos.
- 5. Como resultado del trámite, habrá solicitado la incorporación, eliminación o modificación de un conductor o conductora de un servicio de Transporte Privado Remunerado de Pasajeros, autorización general (TTEPRIV).

#### Correo:

- 1. Reúna los antecedentes requeridos.
- 2. Envíelos al [correo electrónico disponible según la región donde se encuentra inscrito el servicio](https://www.subtrans.gob.cl/atencion-emergencia-sanitaria/).
- 3. Como resultado del trámite, habrá solicitado la incorporación, eliminación o modificación de un conductor o conductora de un servicio de Transporte Privado Remunerado de Pasajeros, autorización general (TTEPRIV).

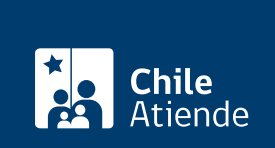

[https://www.chileatiende.gob.cl/fichas/86142-incorporacion-eliminacion-o-modificacion-de-conductor-de](https://www.chileatiende.gob.cl/fichas/86142-incorporacion-eliminacion-o-modificacion-de-conductor-de-transporte-privado-remunerado-de-pasajeros-autorizacion-general-ttepriv)[transporte-privado-remunerado-de-pasajeros-autorizacion-general-ttepriv](https://www.chileatiende.gob.cl/fichas/86142-incorporacion-eliminacion-o-modificacion-de-conductor-de-transporte-privado-remunerado-de-pasajeros-autorizacion-general-ttepriv)